# IMPUESTO SOBRE EL INCREMENTO DEL VALOR DE LOS TERRENOS DE NATURALEZA URBANA 15 de diciembre de 2009 V.1

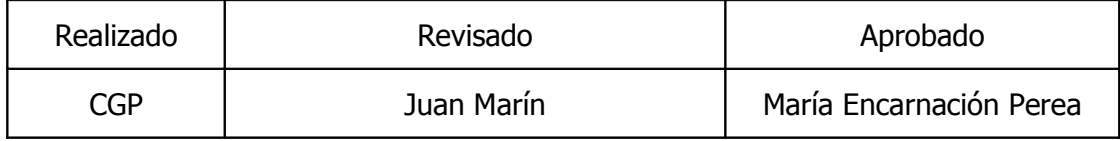

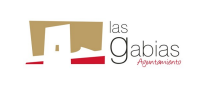

## **1 Objeto**

El objeto de este informe es describir cada una de las acciones que se llevaran a cabo para la tramitación de un impuesto de plusvalía para que el ciudadano/a de Las Gabias pueda iniciar el trámites de forma On-Line y el personal interno del Ayuntamiento pueda gestionar el mismo mediante el Gestor de Expediente.

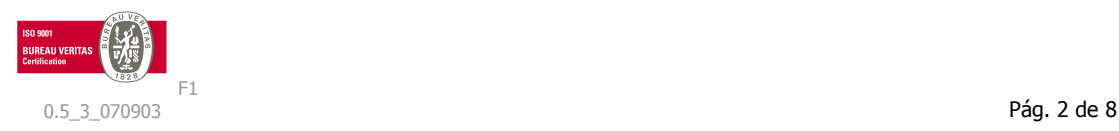

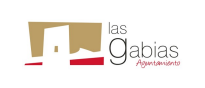

#### **2 Alcance**

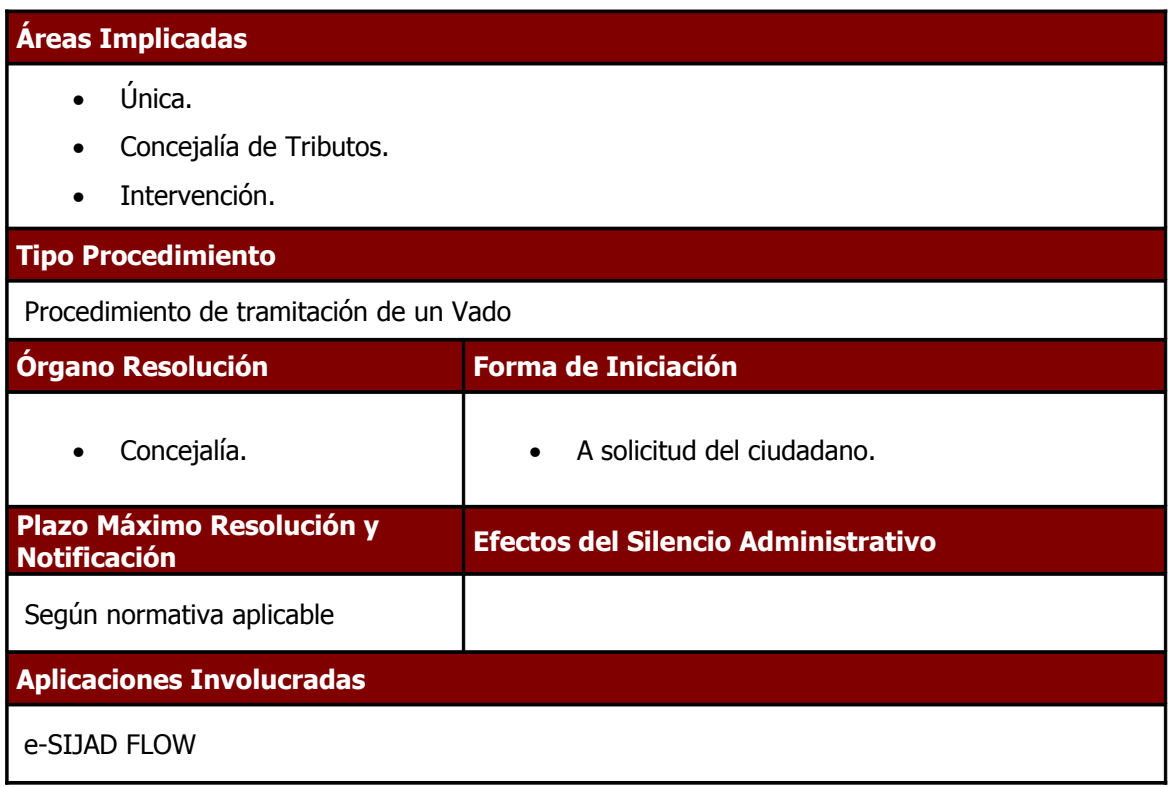

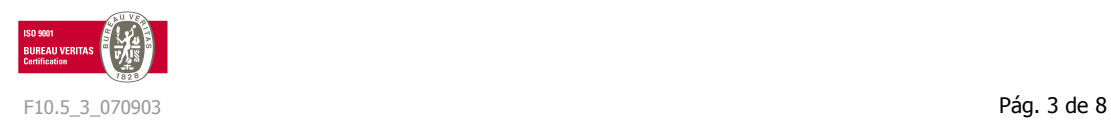

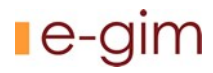

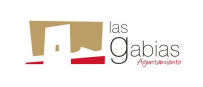

#### **3 Indicadores**

Este apartado se refiere a aquellos datos o conjuntos de datos que ayudan a medir objetivamente el funcionamiento y la evolución de un proceso o de una actividad en términos de eficacia, eficiencia y flexibilidad o capacidad para adaptarse al cambio.

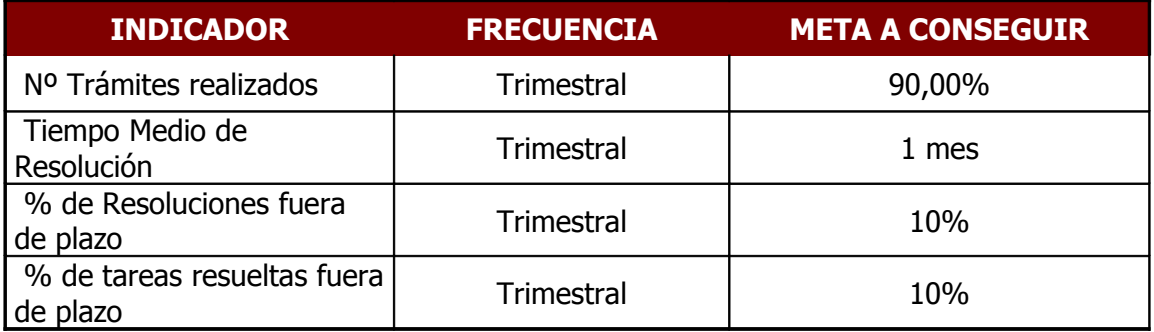

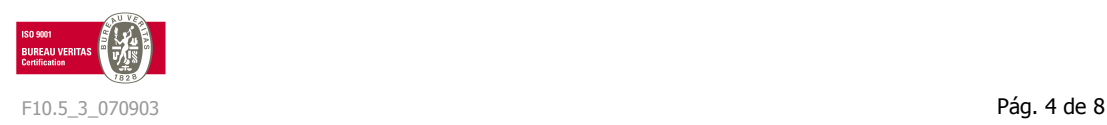

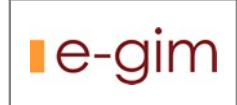

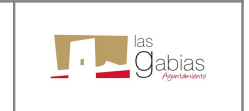

## **4 Descripción**

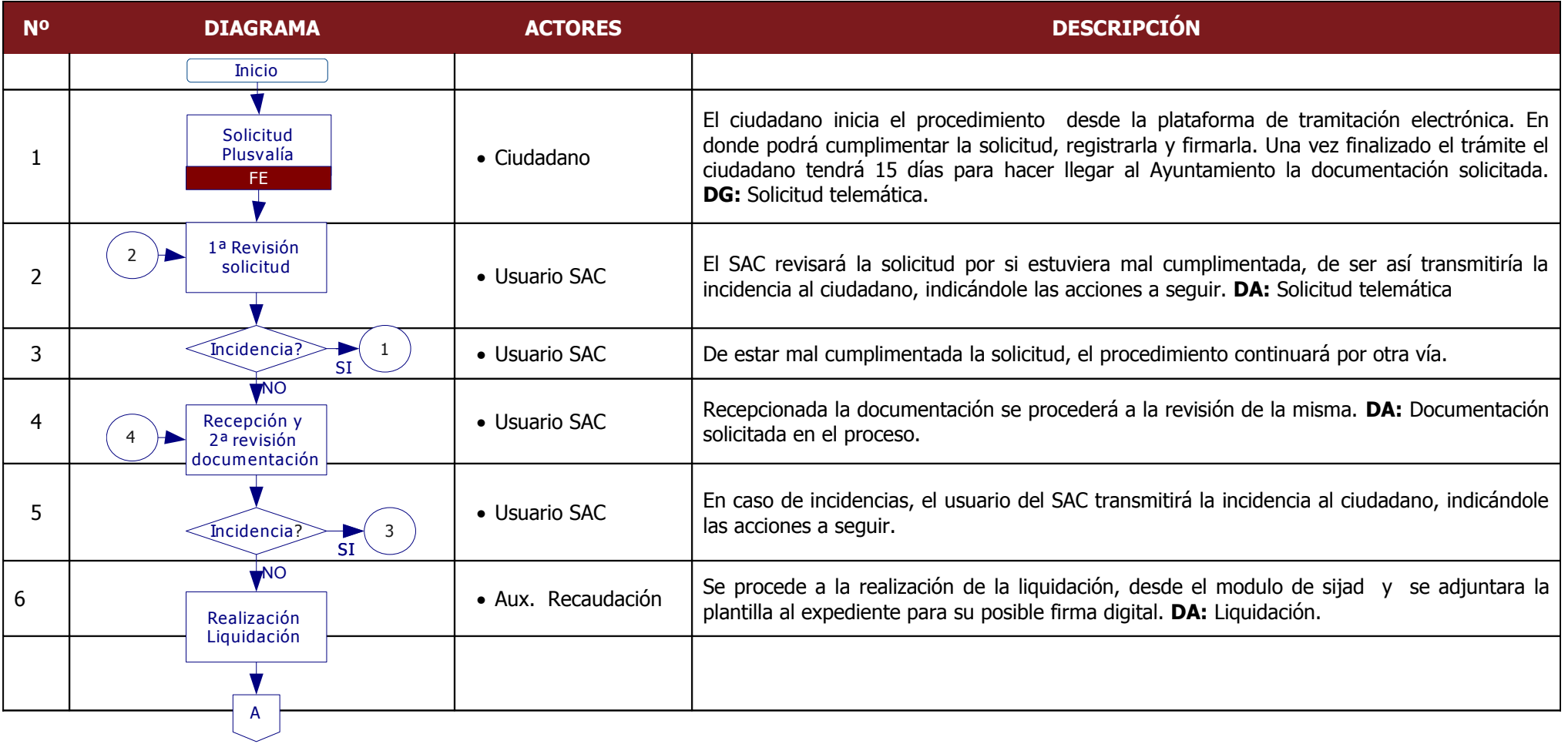

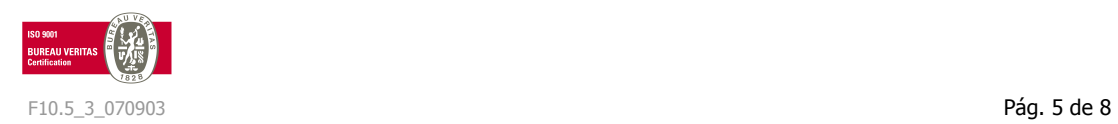

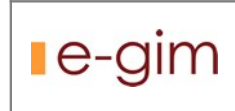

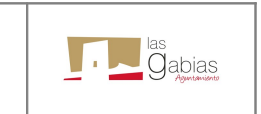

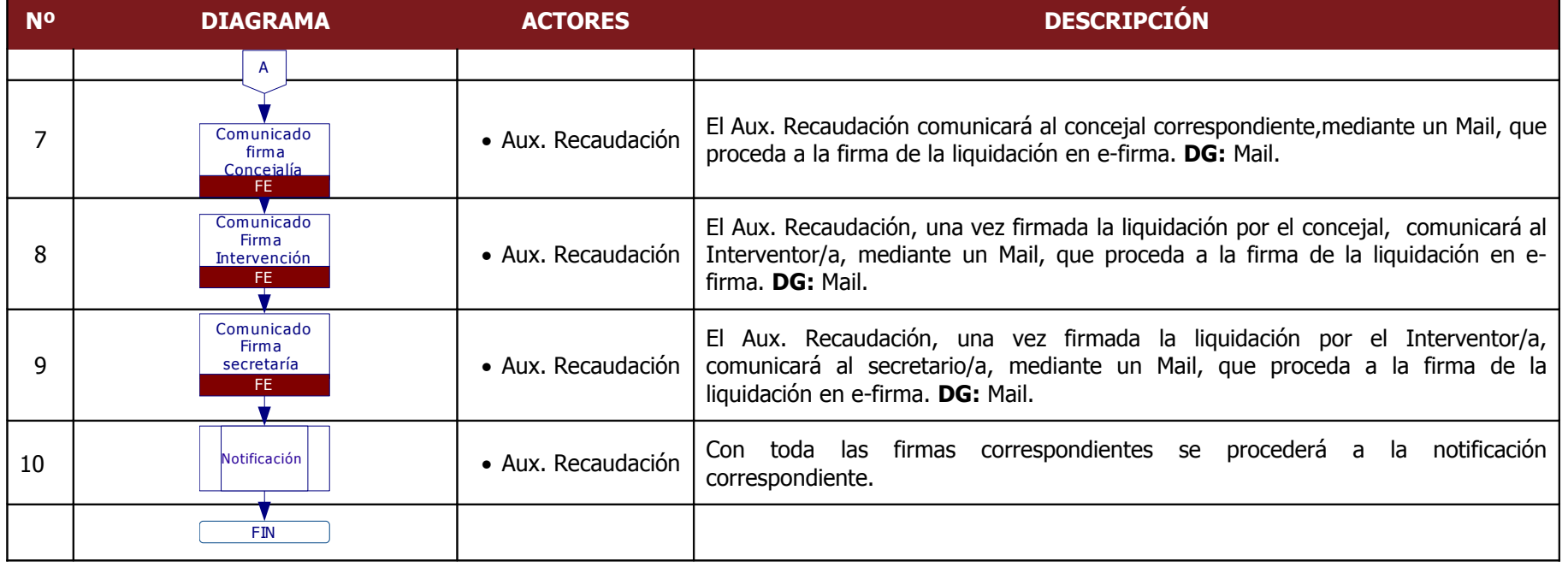

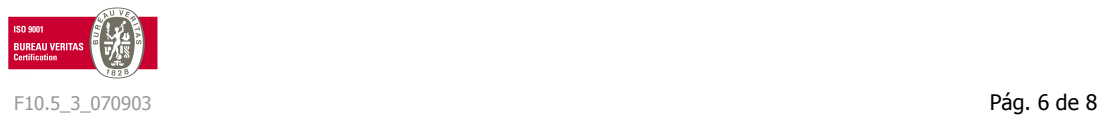

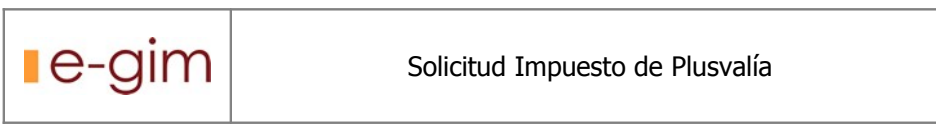

## I Babias

#### **5.1Incidencias en la solicitud**

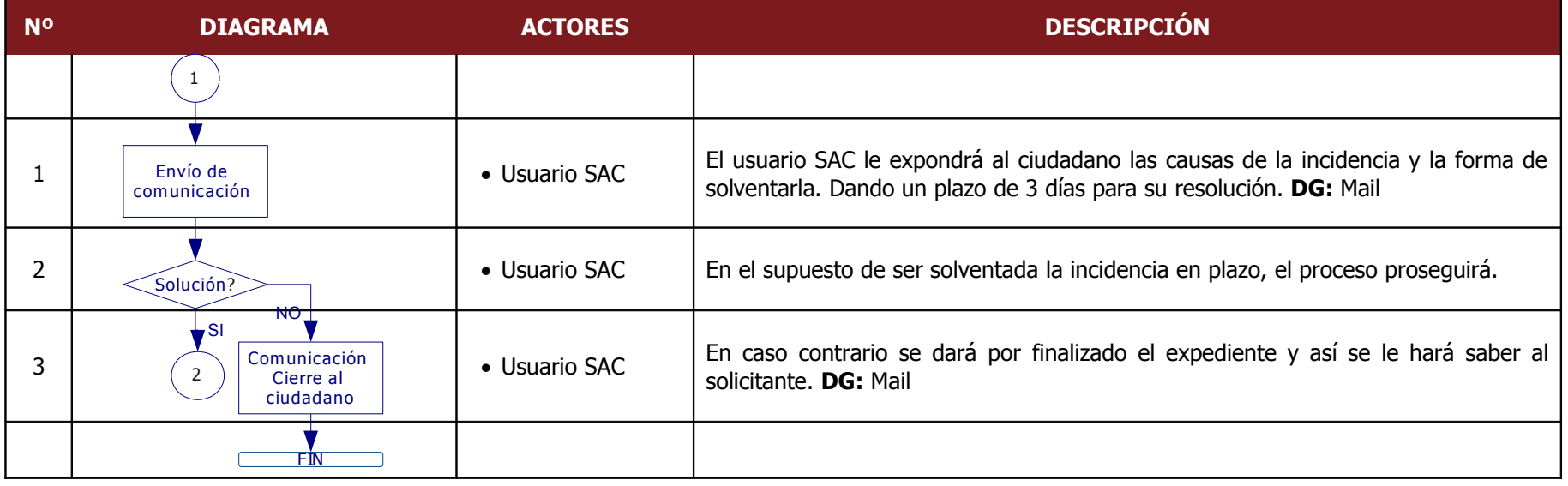

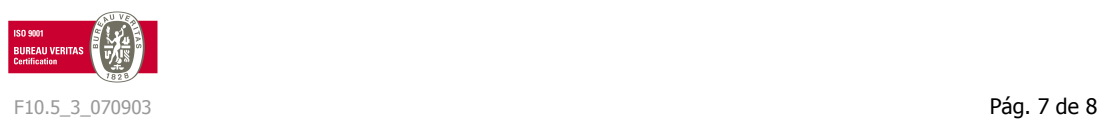

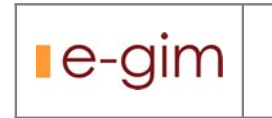

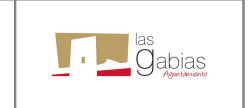

#### **5.2 Incidencias en la documentación aportada**

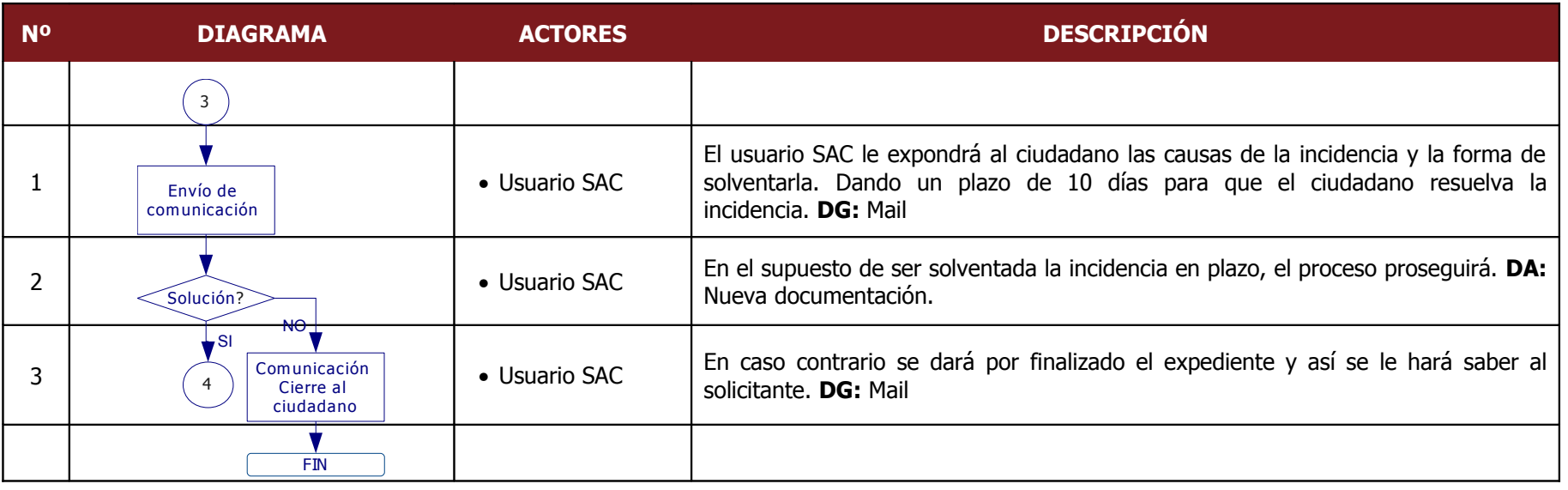

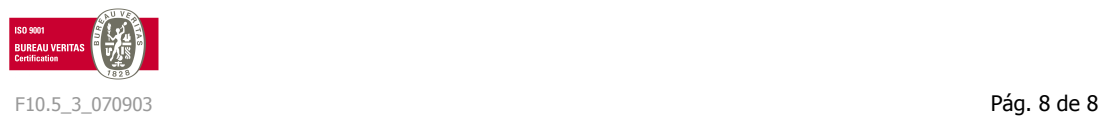